## **https://pmsycmou.digitaluniversity.ac/**

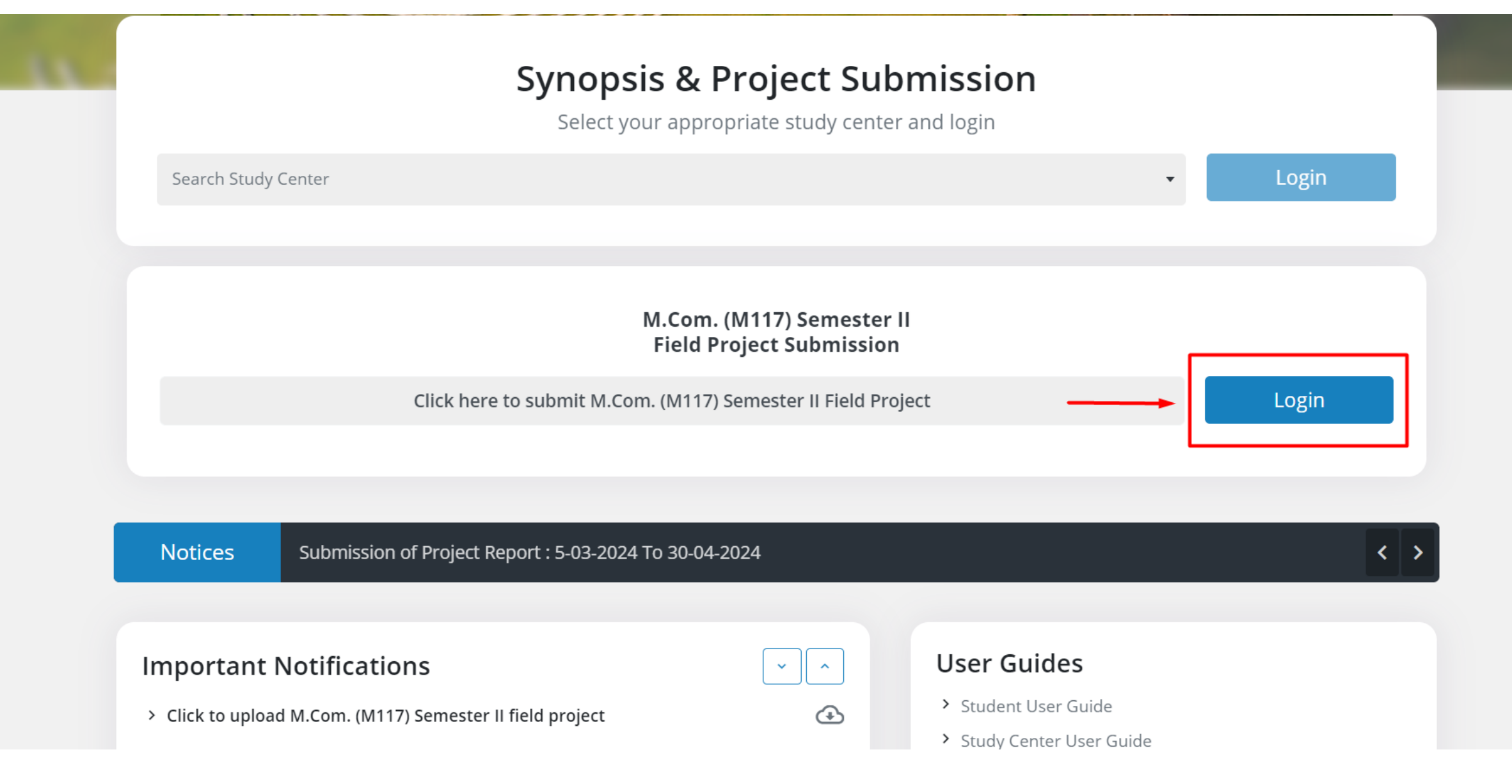

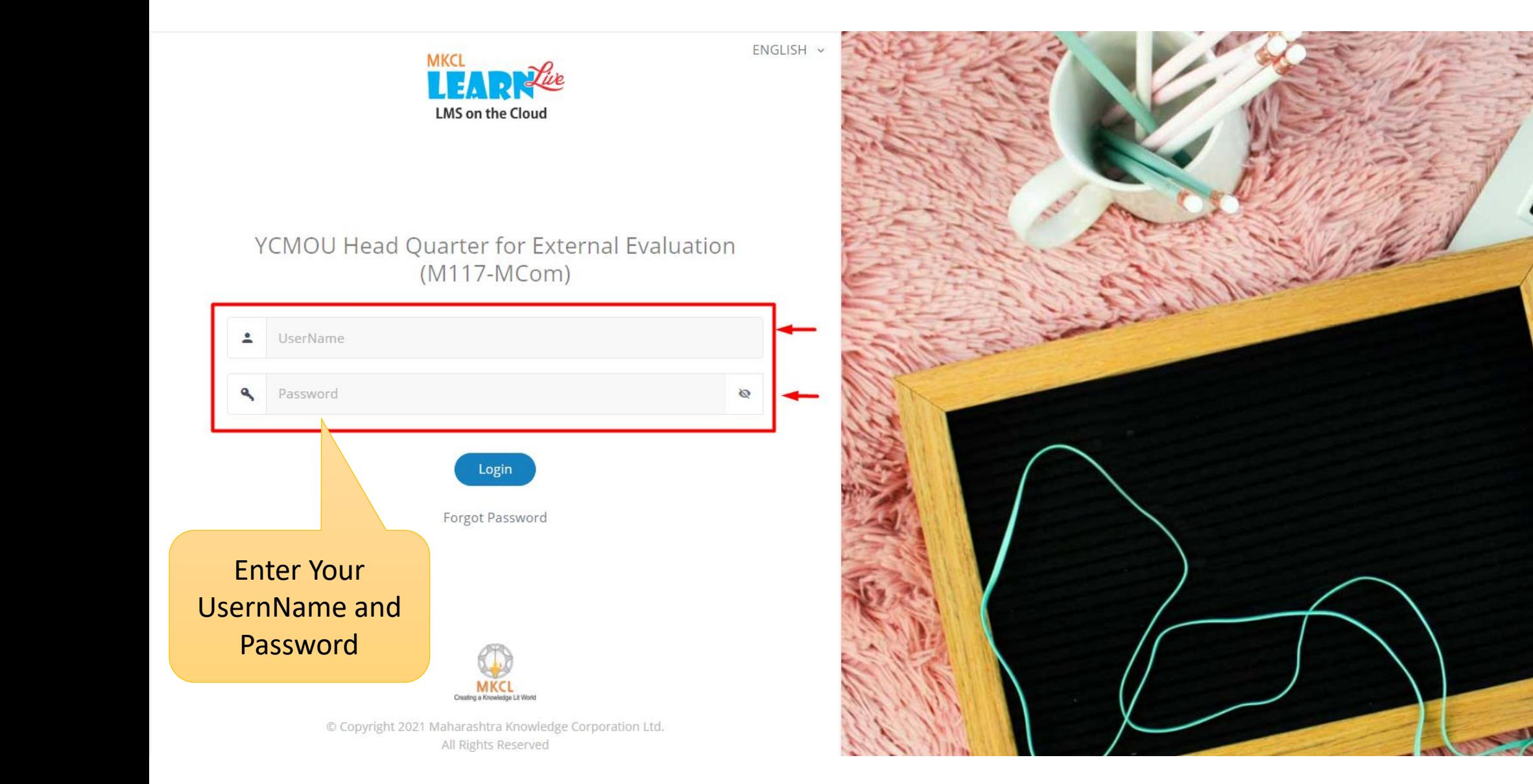

## **Change Password**

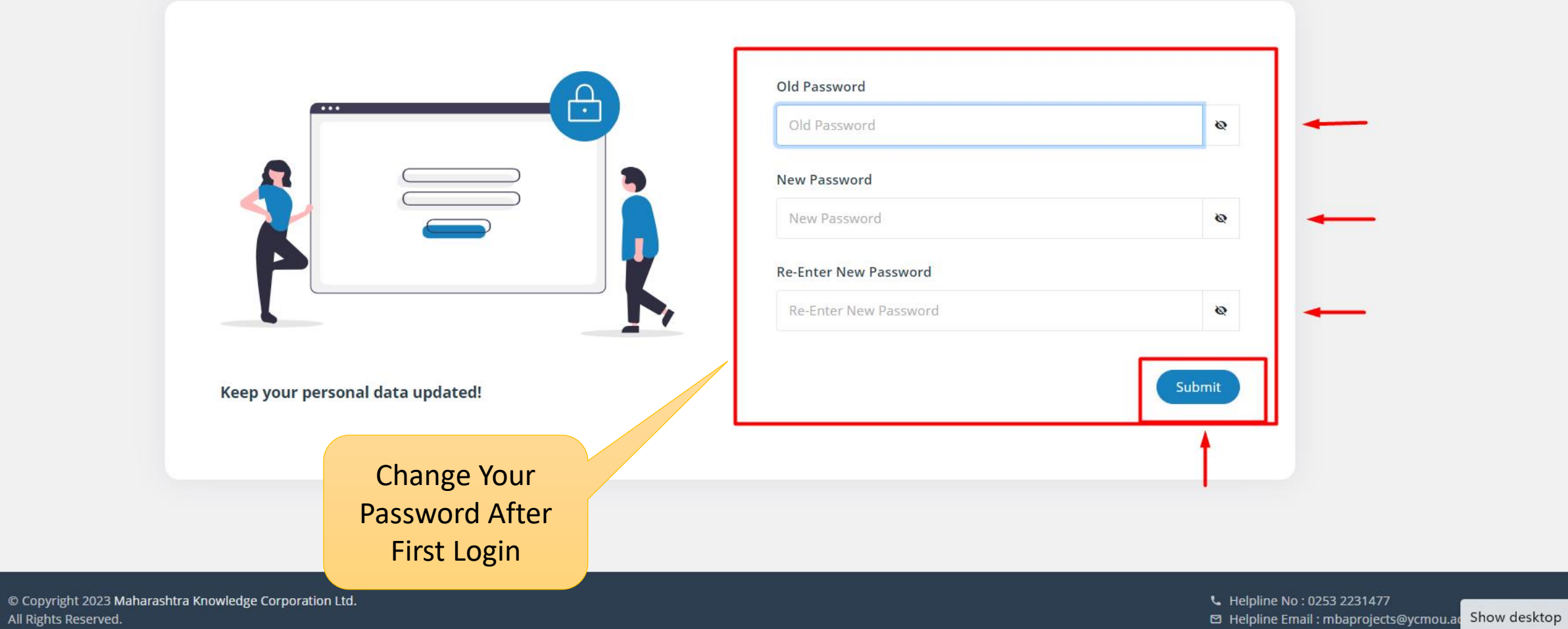

**MKCL** 

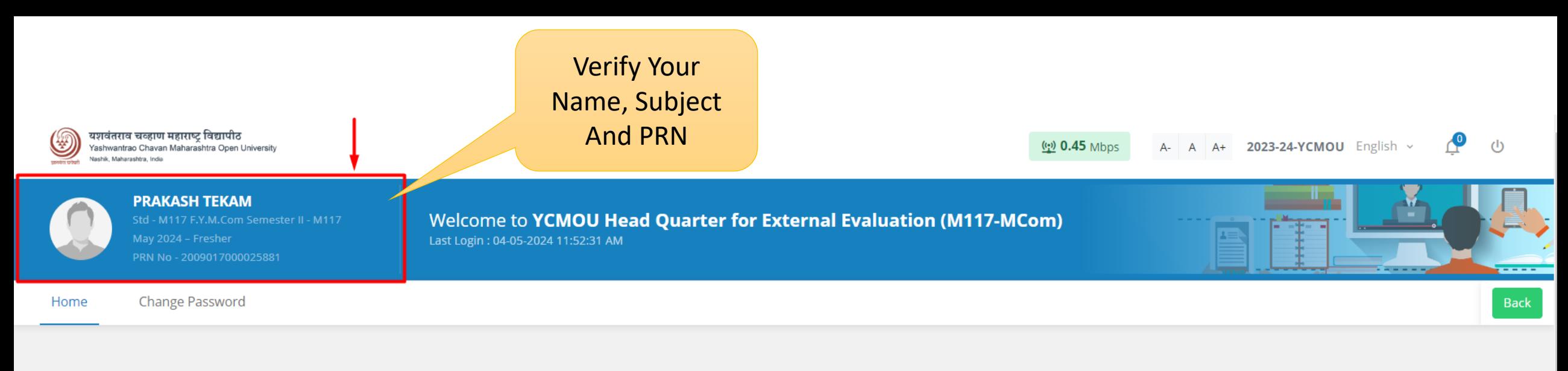

## **Course Dashboard**

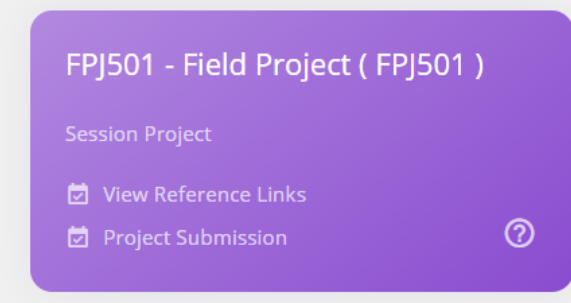

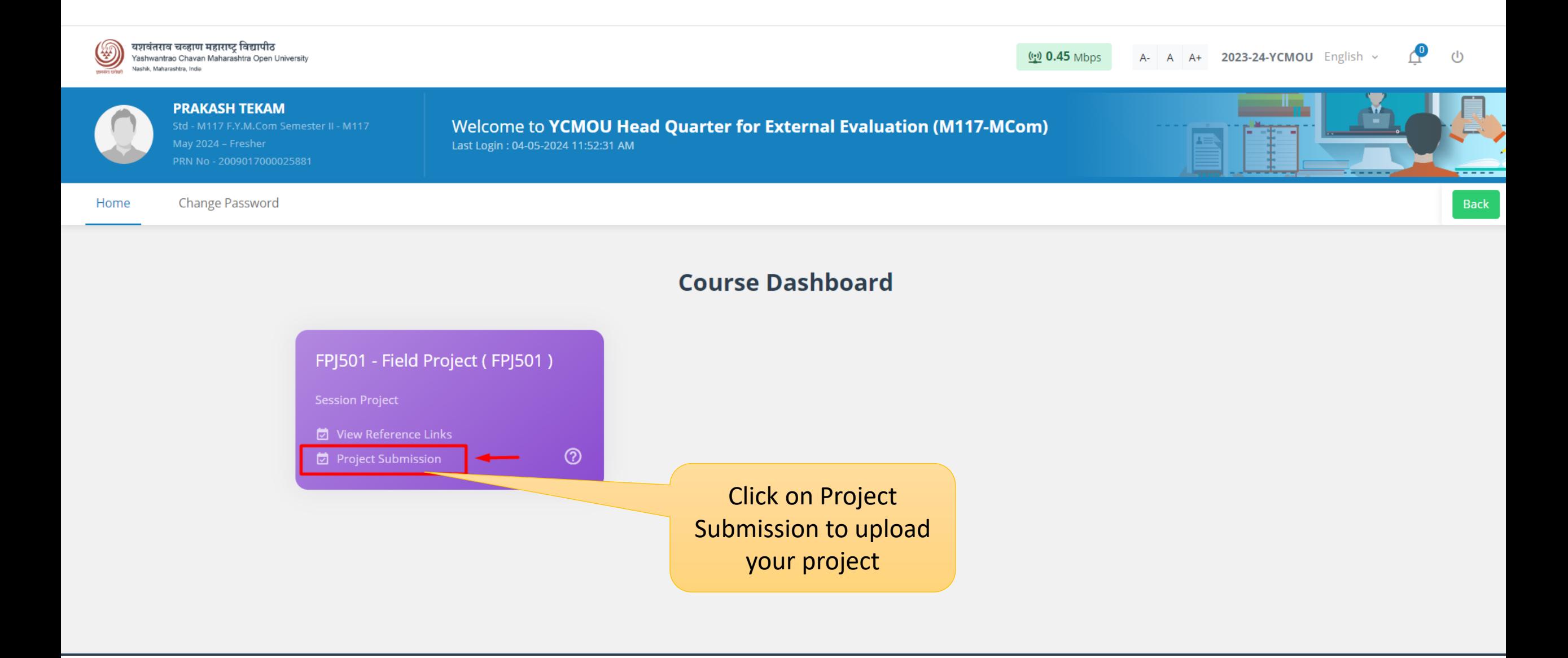

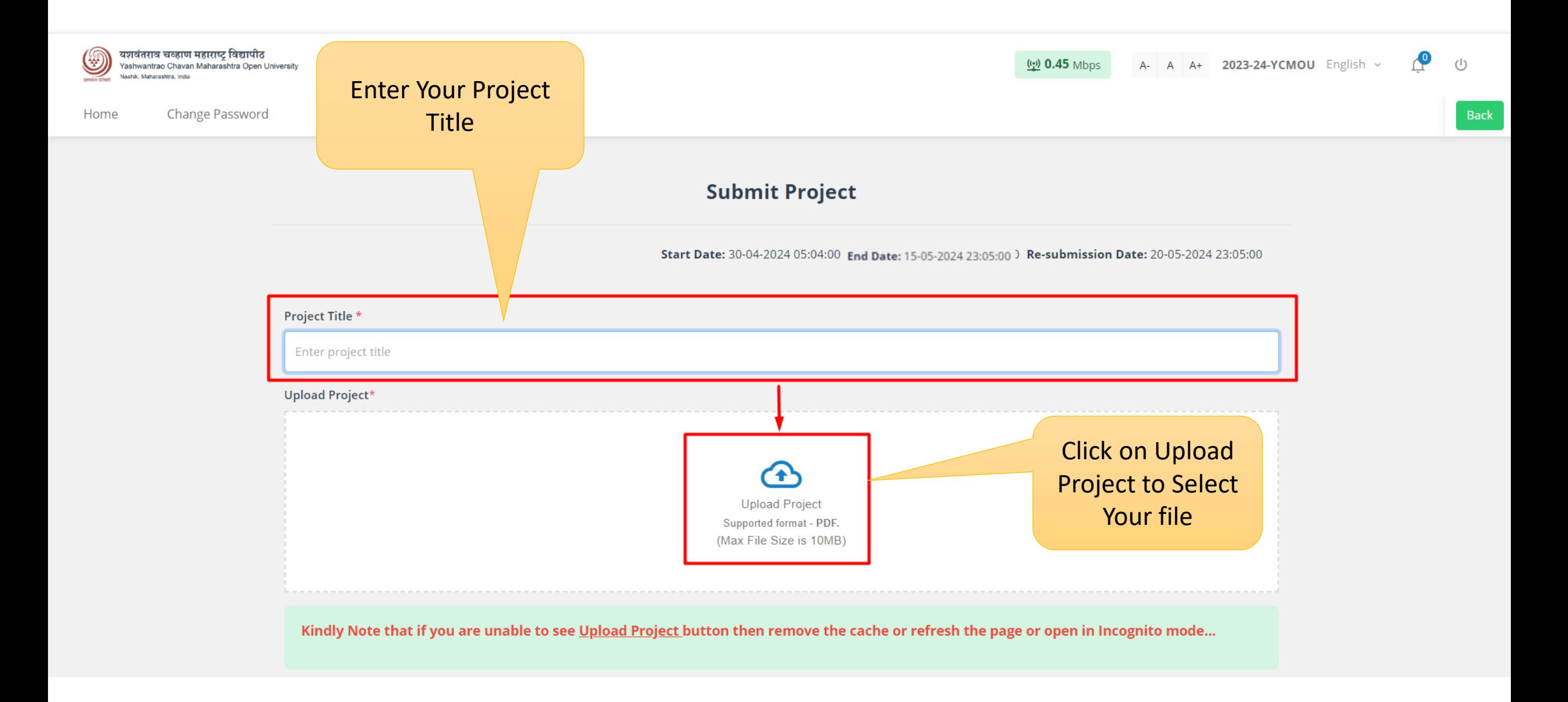

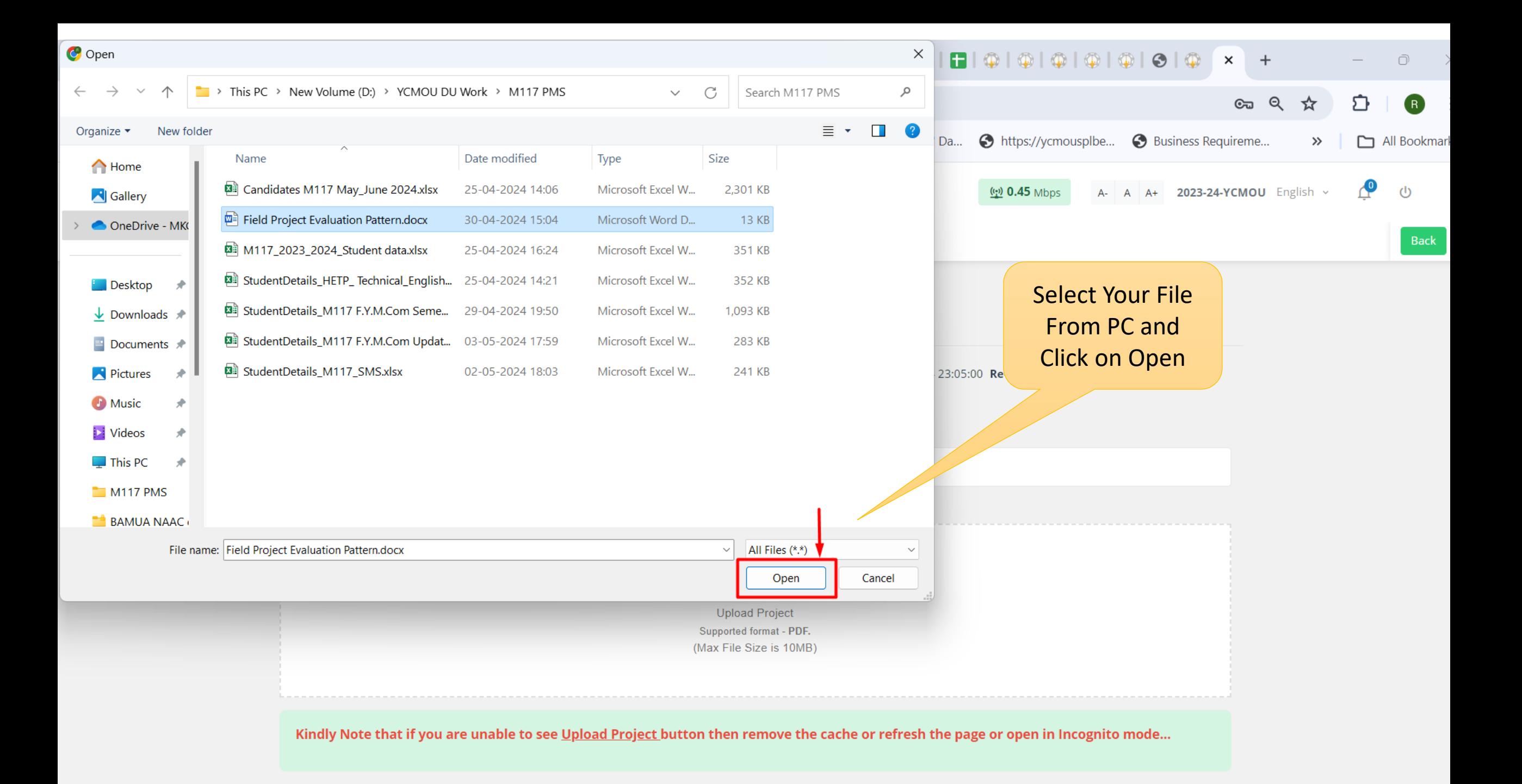

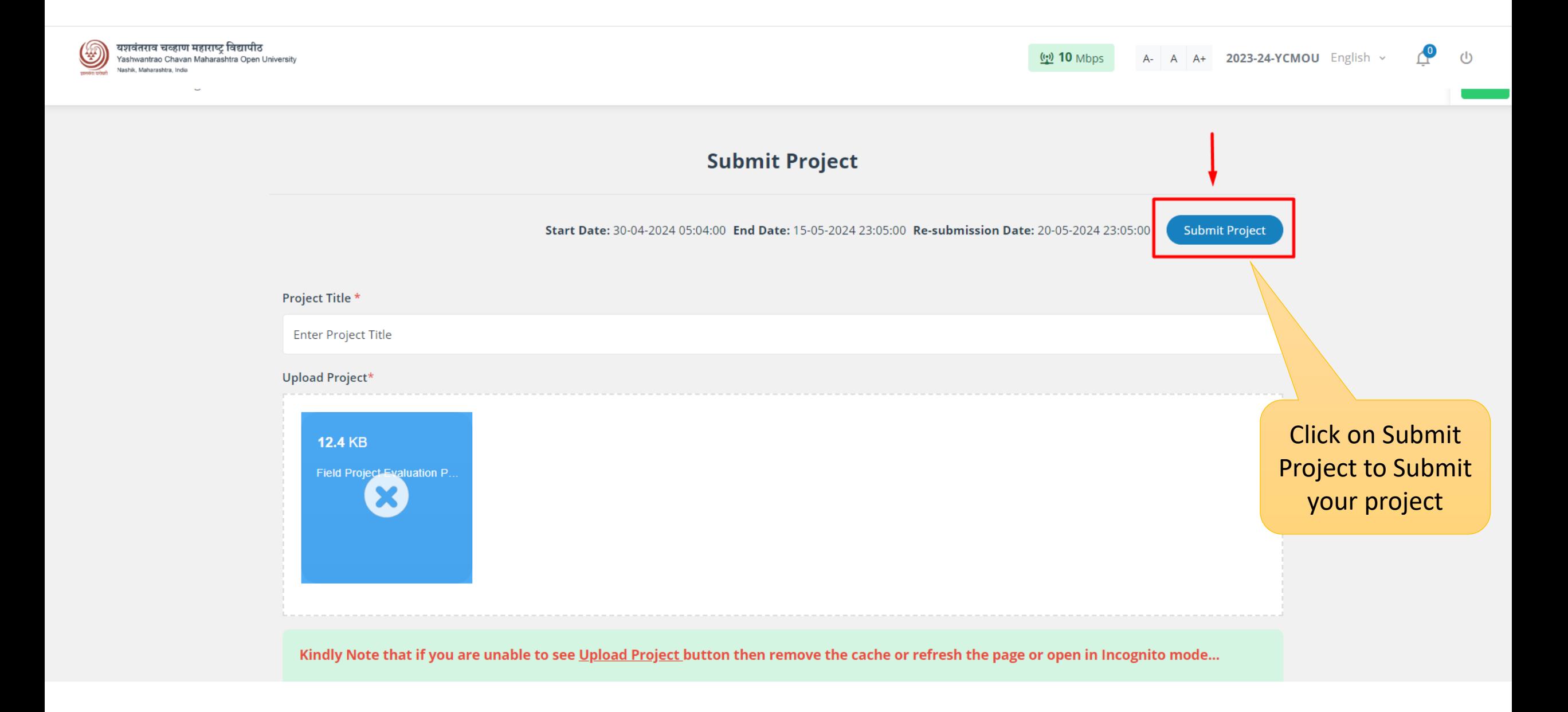

## Thank You!!